## **B** Gatling G

▶ [GLOBAL](https://pelias.jawg.io/gatling/75k-spatial-with-cache/index.html) ● ▼[DETAILS](https://pelias.jawg.io/gatling/75k-spatial-with-cache/req_auvergne-rhone--50b45.html) ● PETAILS

#### **[Active Users](#page-0-0)**

### **[Requests / sec](#page-1-0)**

# **[Responses / sec](#page-1-1)**

### **> Global Information**

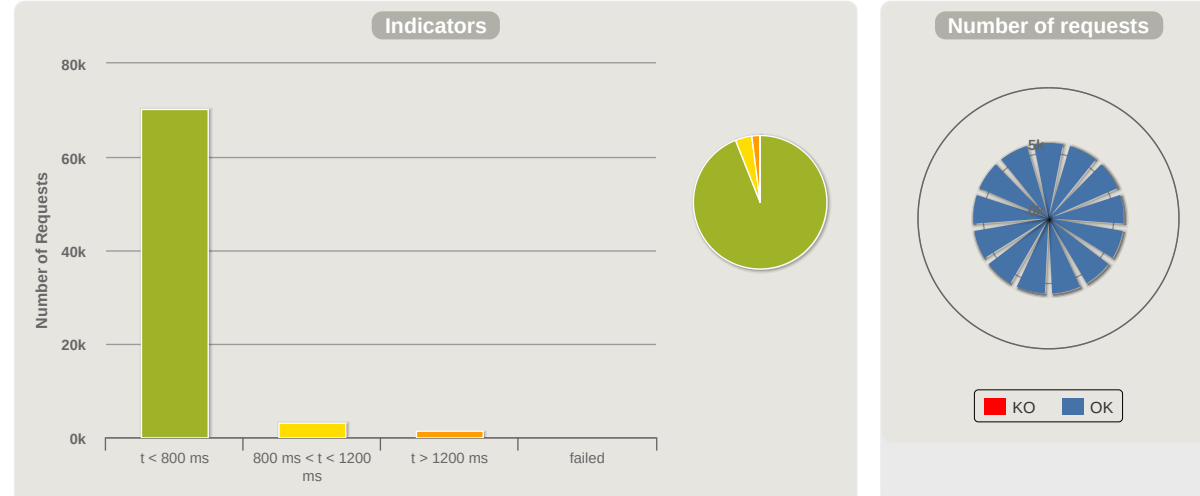

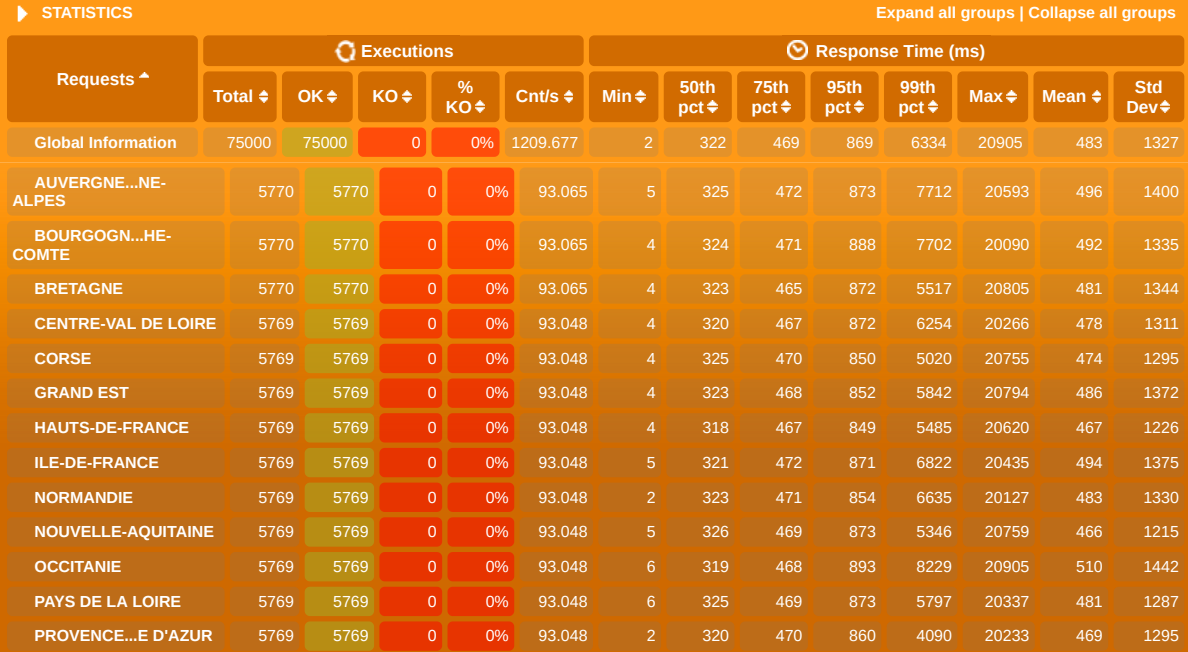

<span id="page-0-0"></span>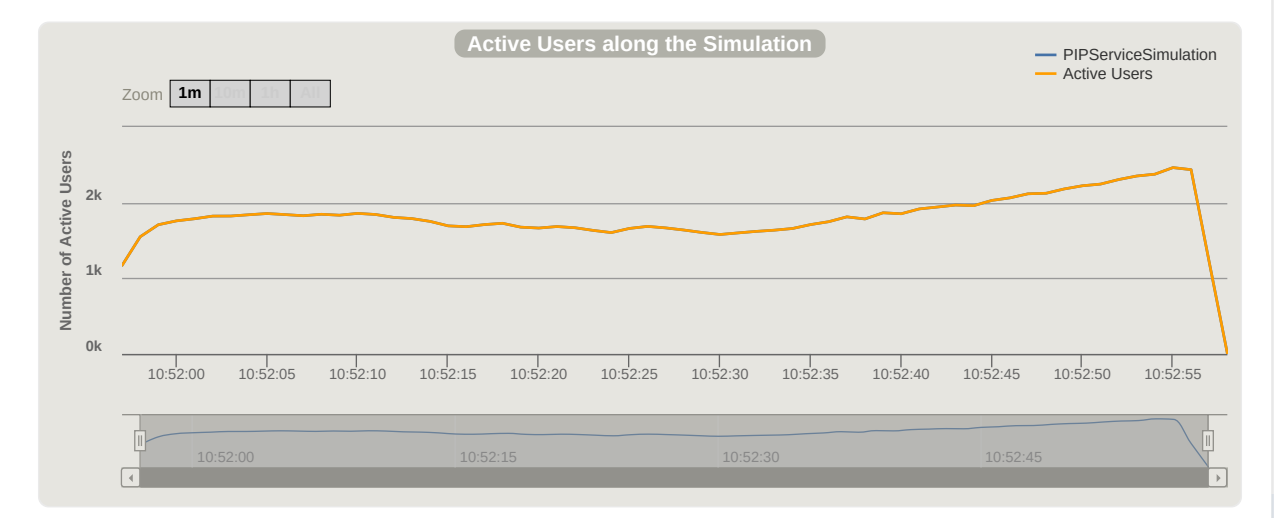

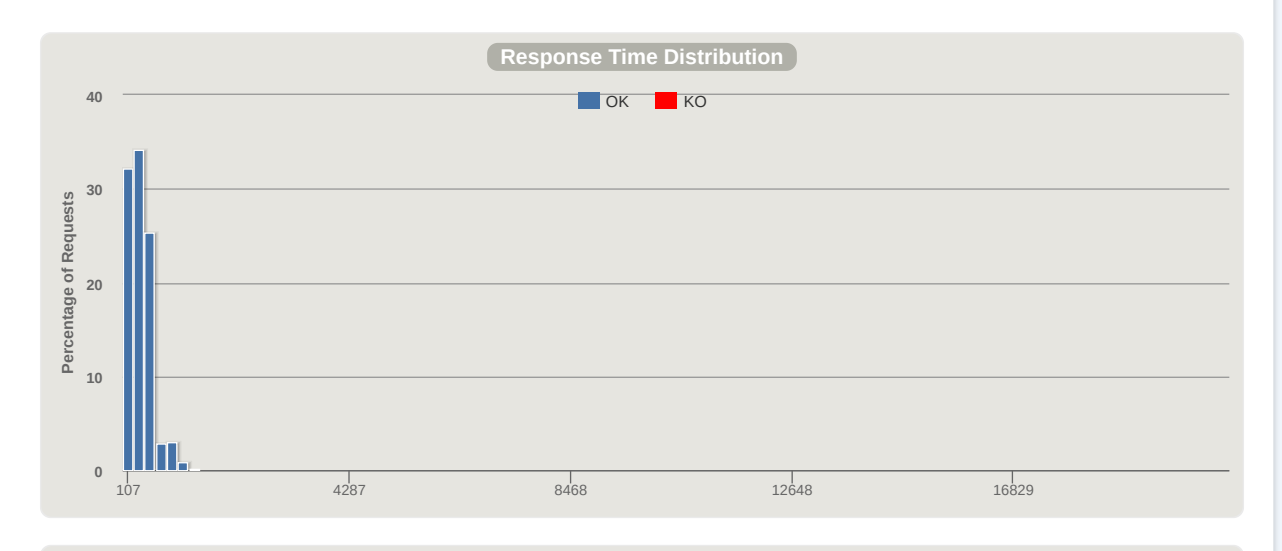

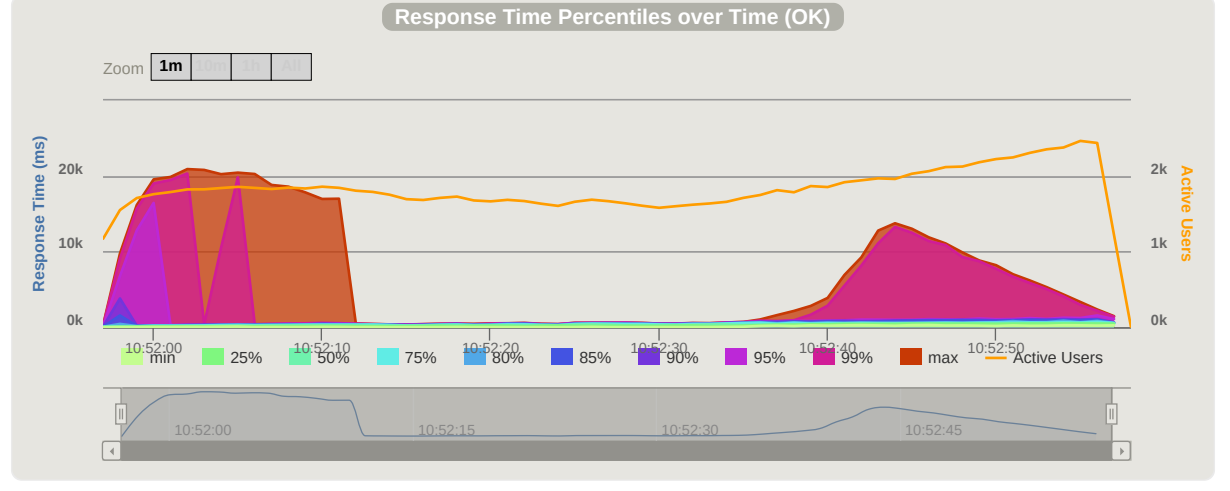

<span id="page-1-0"></span>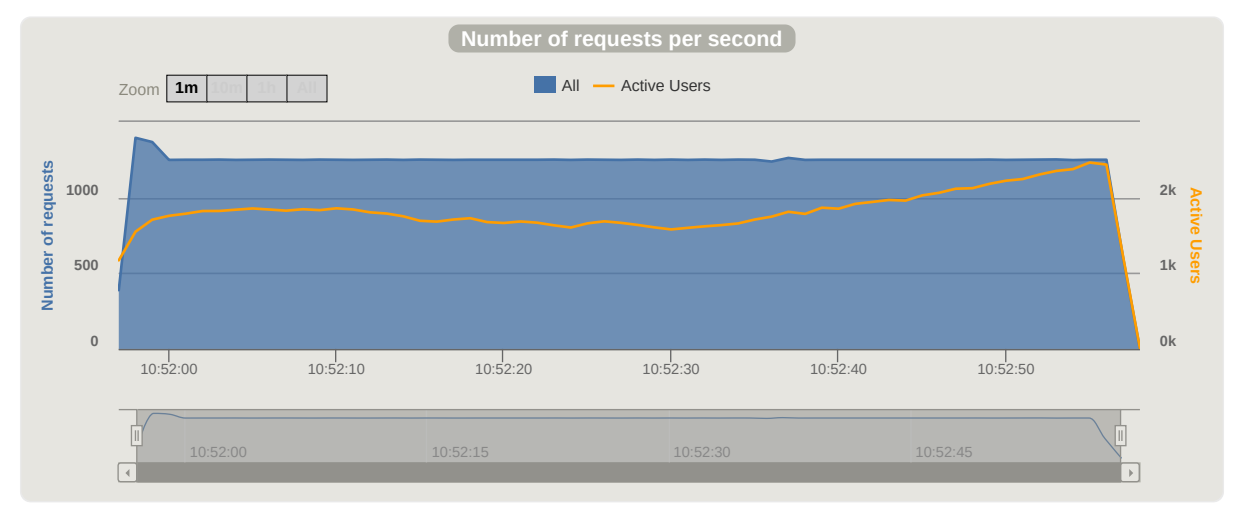

<span id="page-1-1"></span>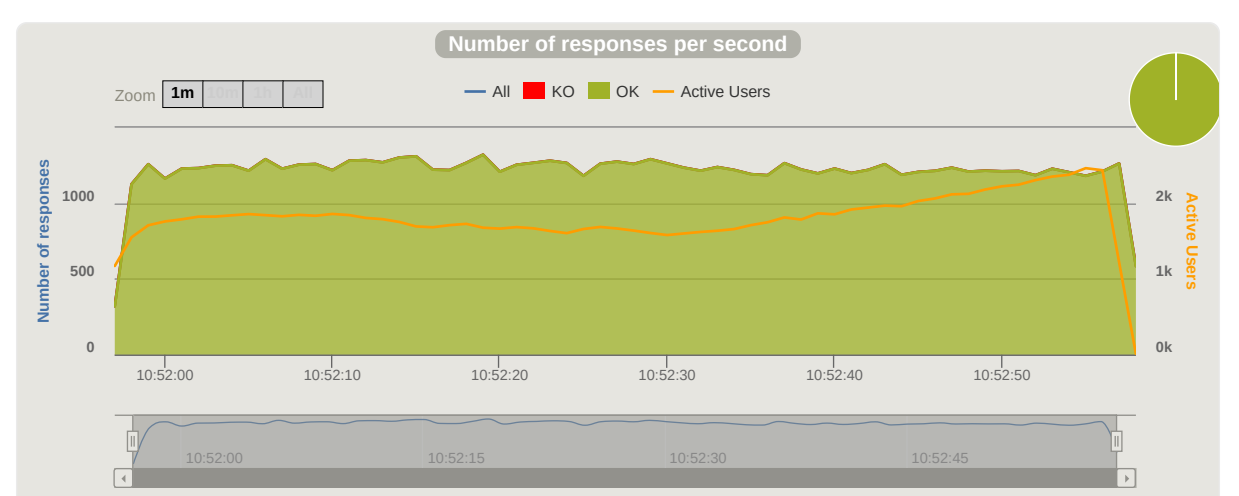